Edits Included in the Paper

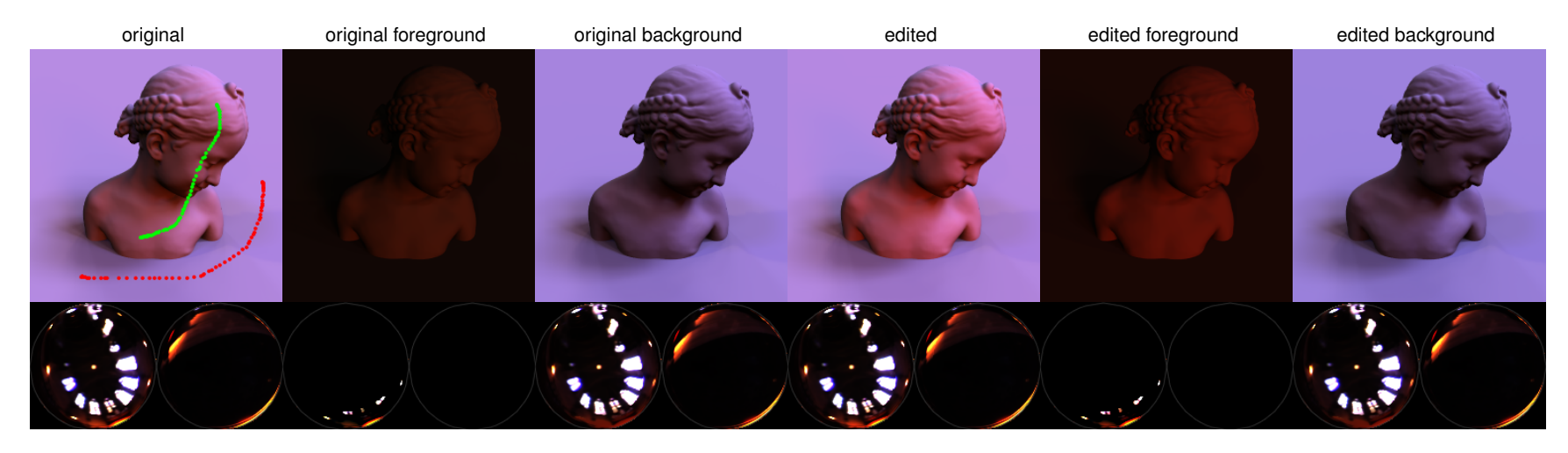

Figure 1: *increased diffuse contrast and saturation (paper Fig. 1.a)*

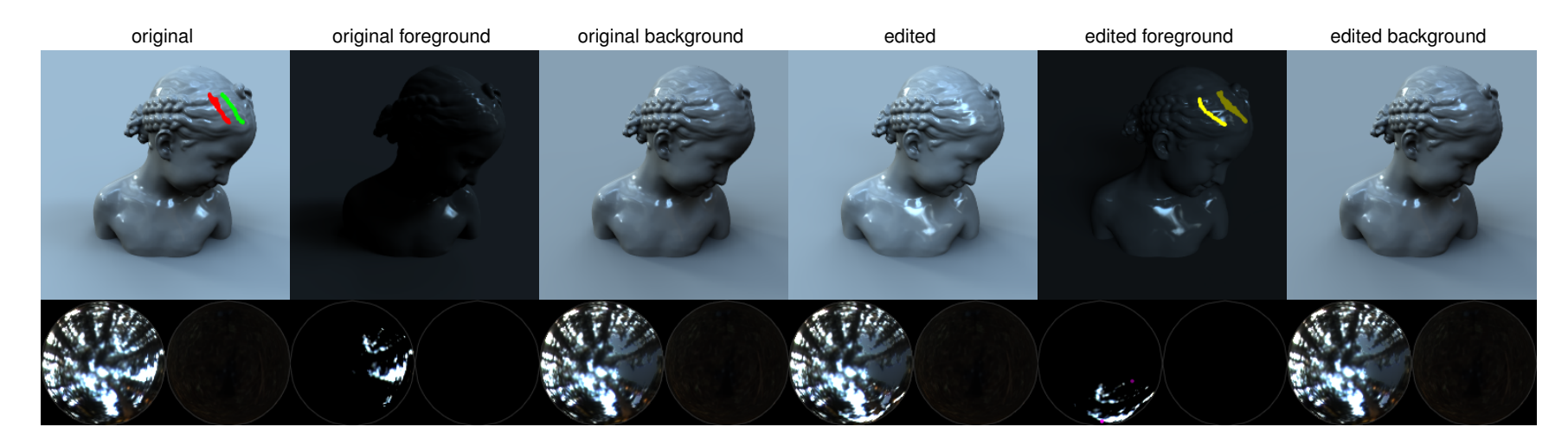

Figure 2: *highlight translation (paper Fig. 1.b)*

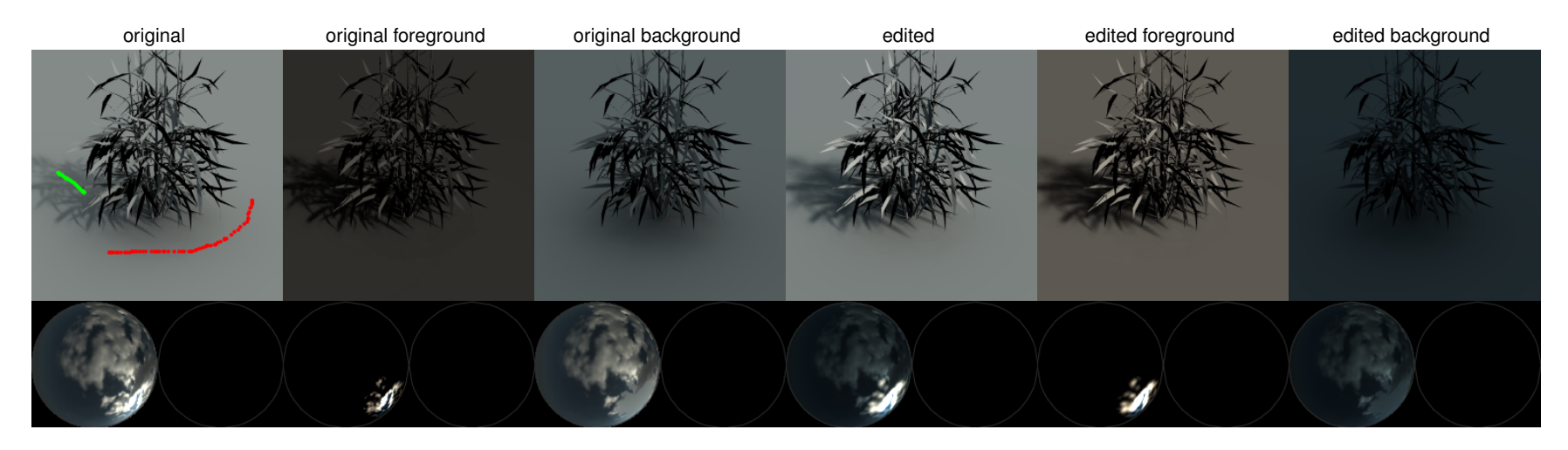

Figure 3: *increased shadow contrast and blur (paper Fig. 1.c)*

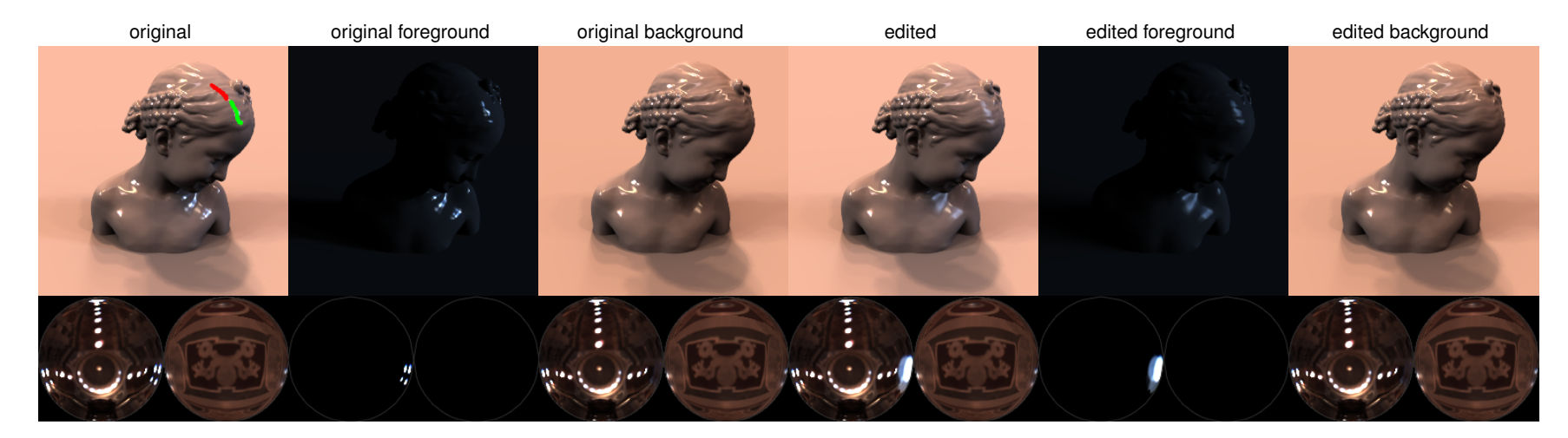

Figure 4: *highlight blur (paper Fig. 4.a)*

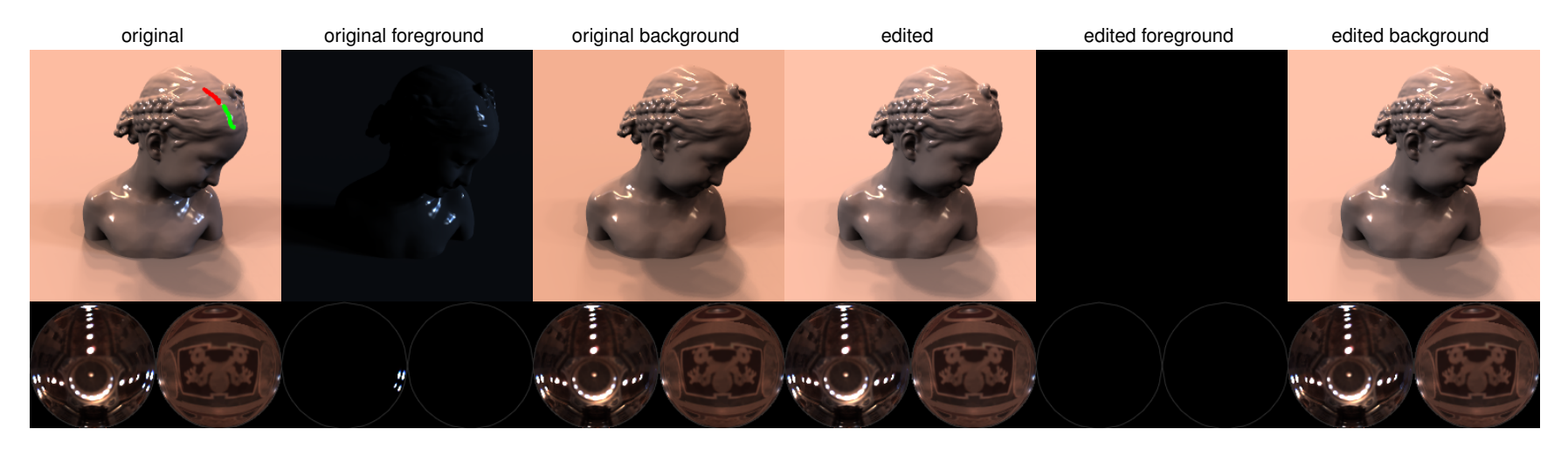

Figure 5: *highlight removal (paper Fig. 4.b)*

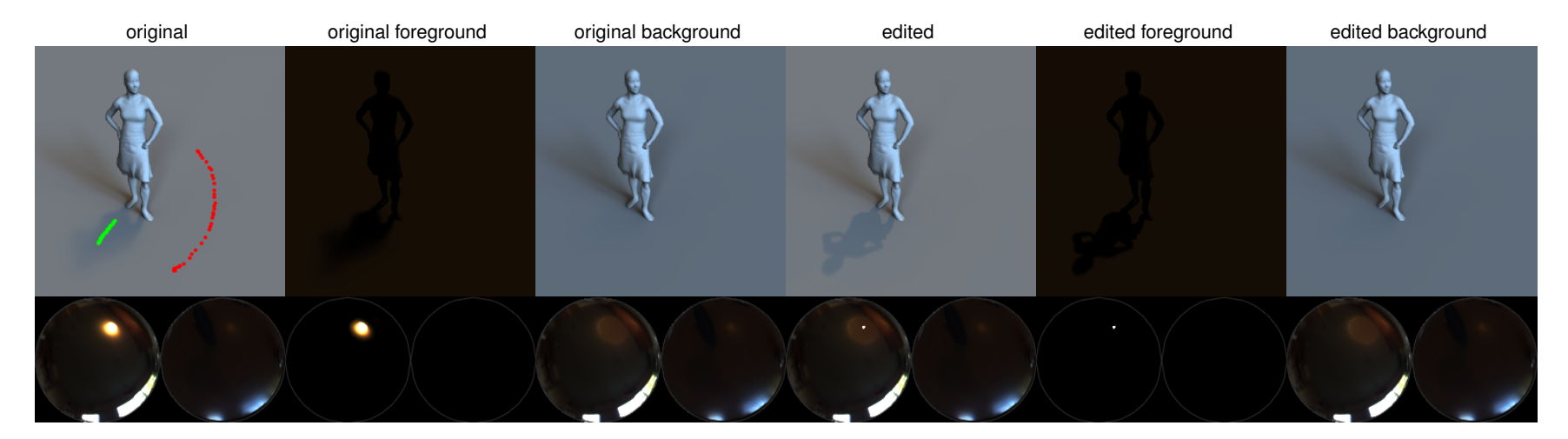

Figure 6: *shadow sharpen (paper Fig. 5.a)*

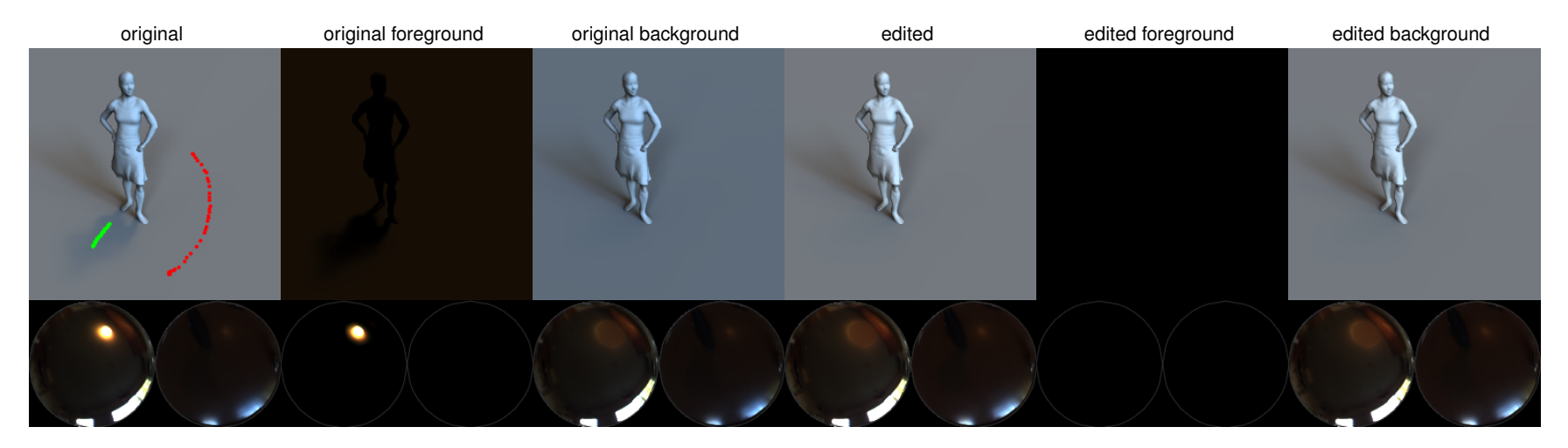

Figure 7: *shadow removal (paper Fig. 5.b)*

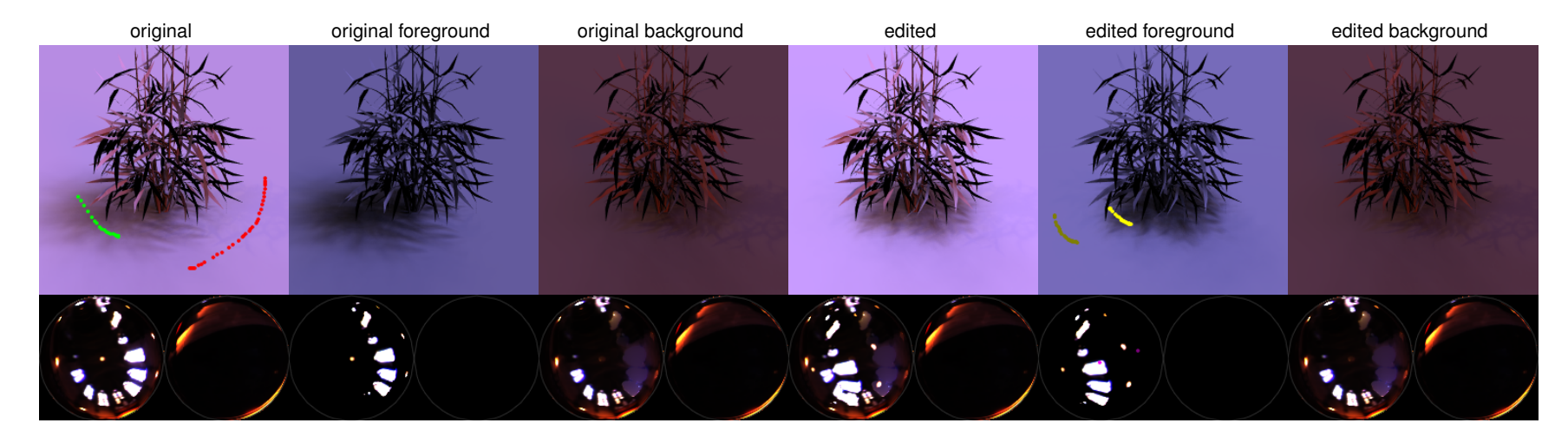

Figure 8: *shadow translation (paper Fig. 6)*

Additional Diffuse Edits

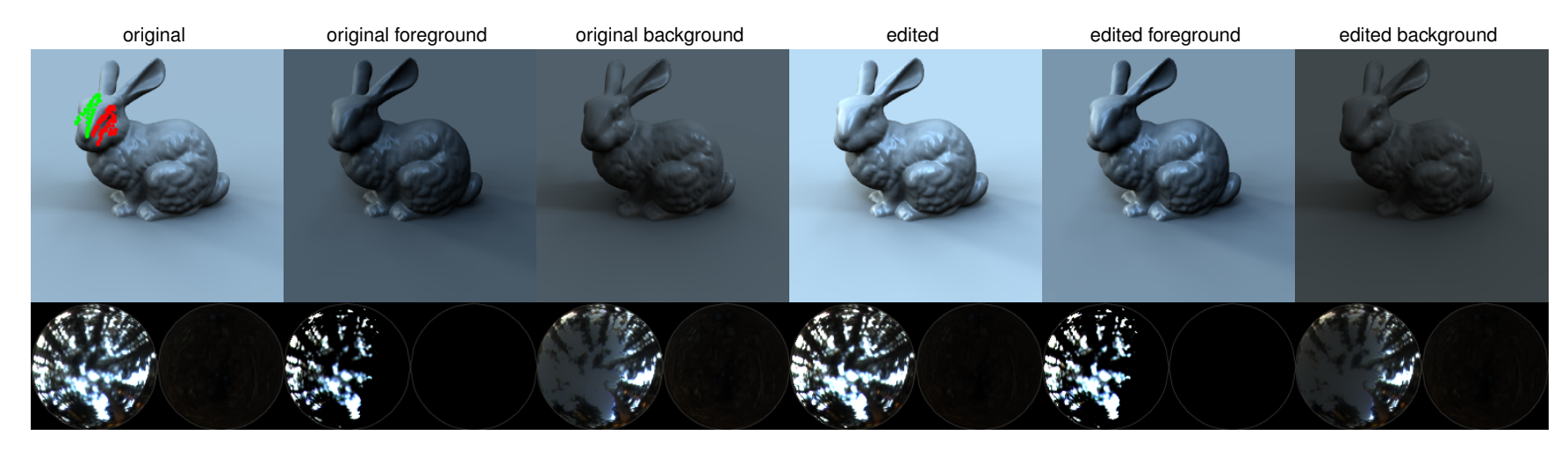

Figure 9: *increased diffuse contrast*

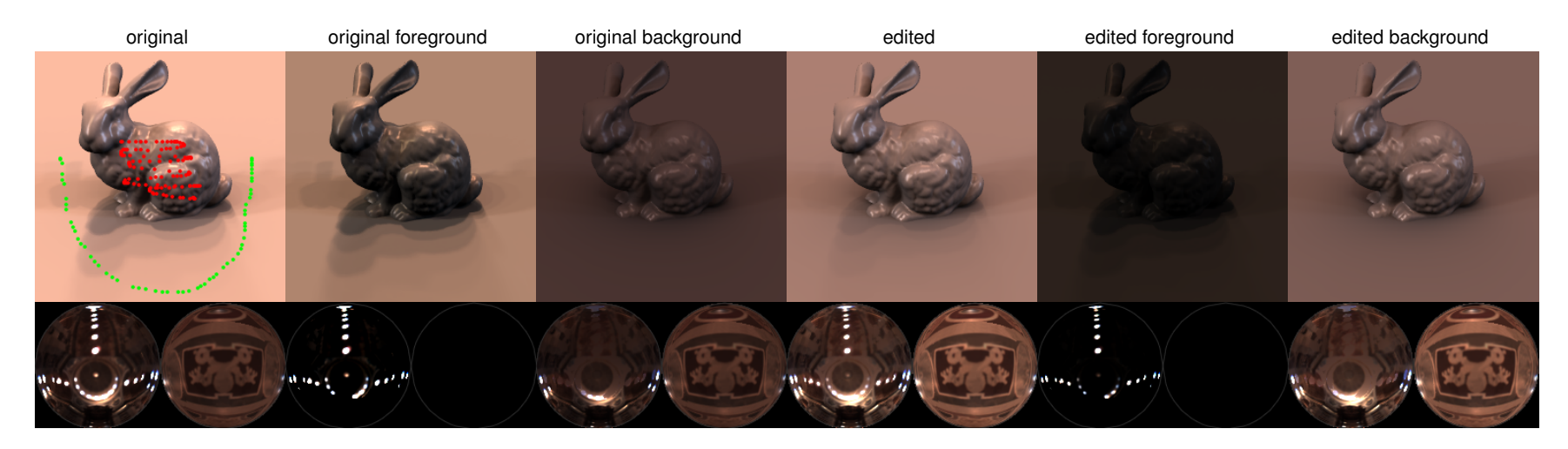

Figure 10: *decreased diffuse contrast*

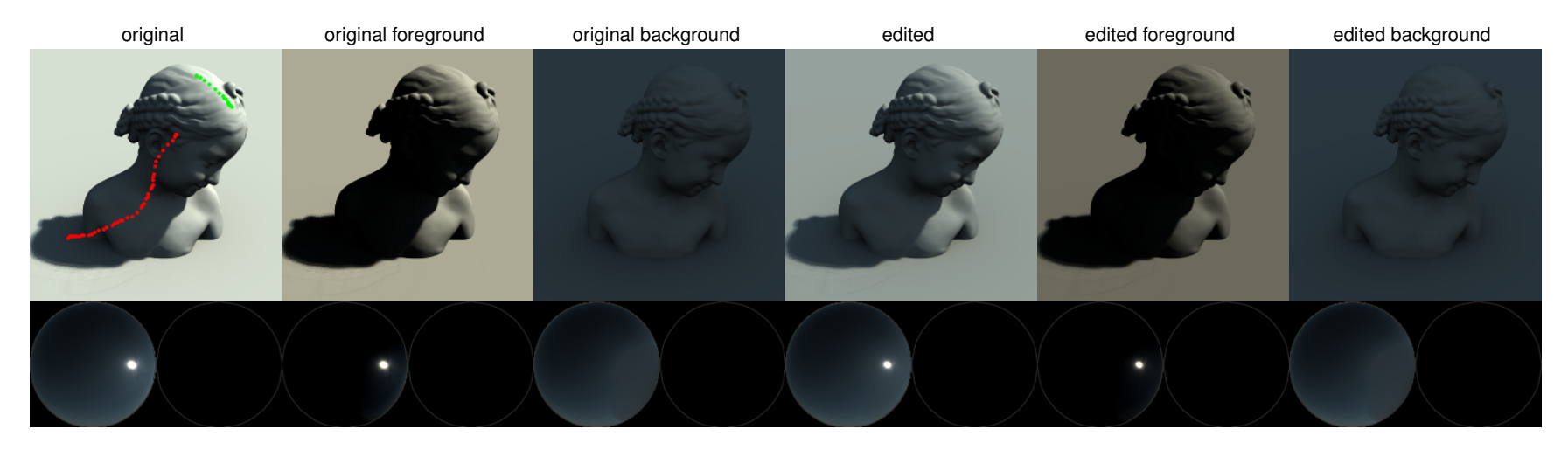

Figure 11: *decreased diffuse contrast*

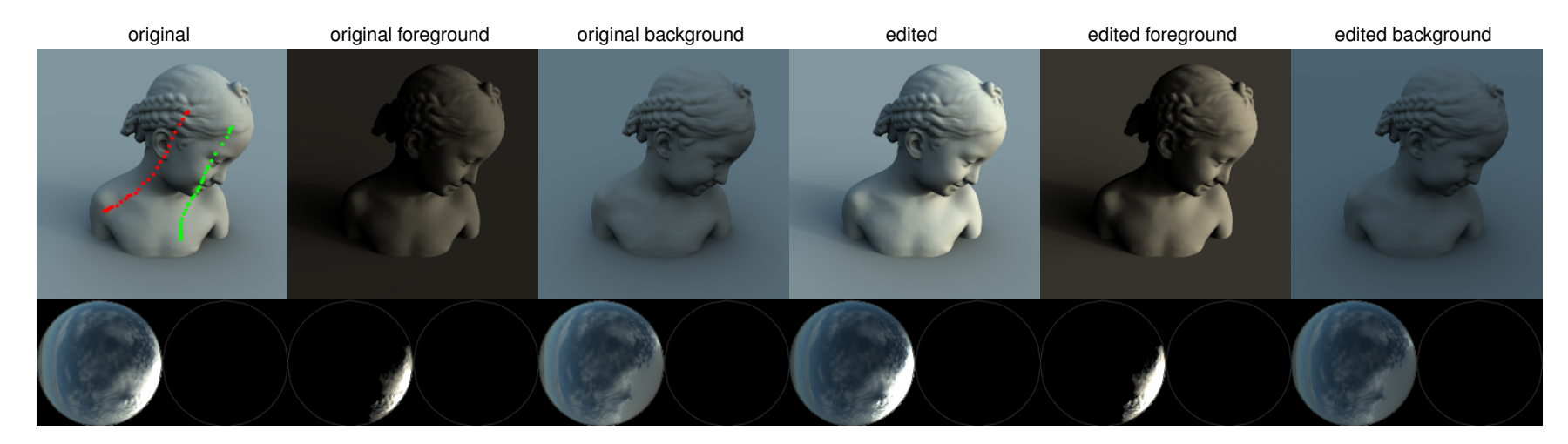

Figure 12: *increased diffuse contrast*

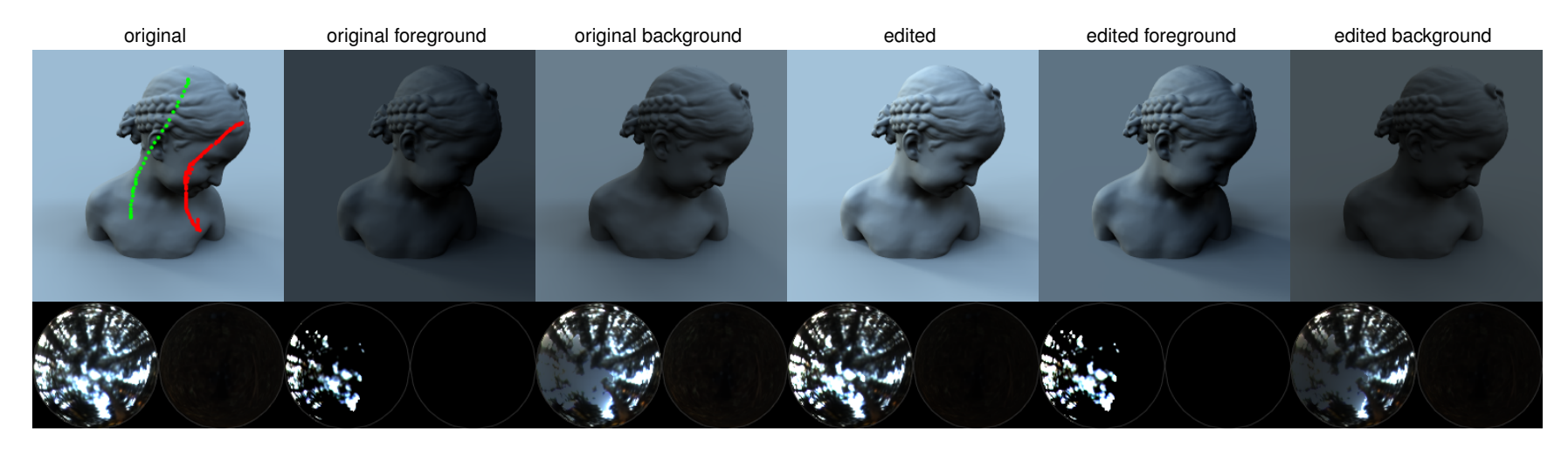

Figure 13: *increased diffuse contrast*

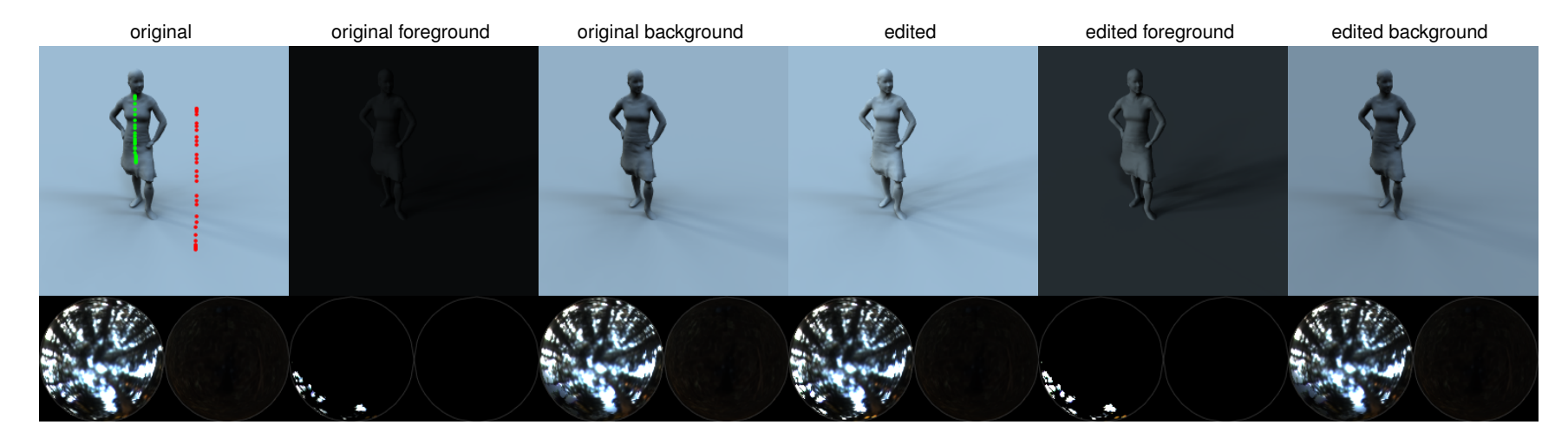

Figure 14: *increased diffuse contrast*

Additional Highlight Edits

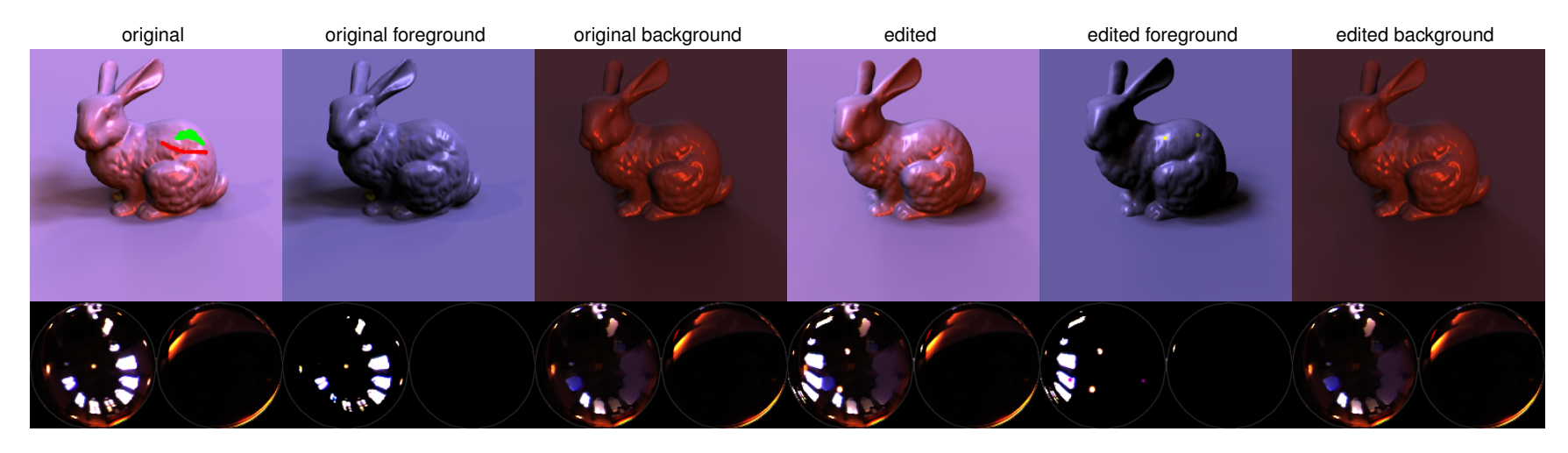

Figure 15: *highlight translation*

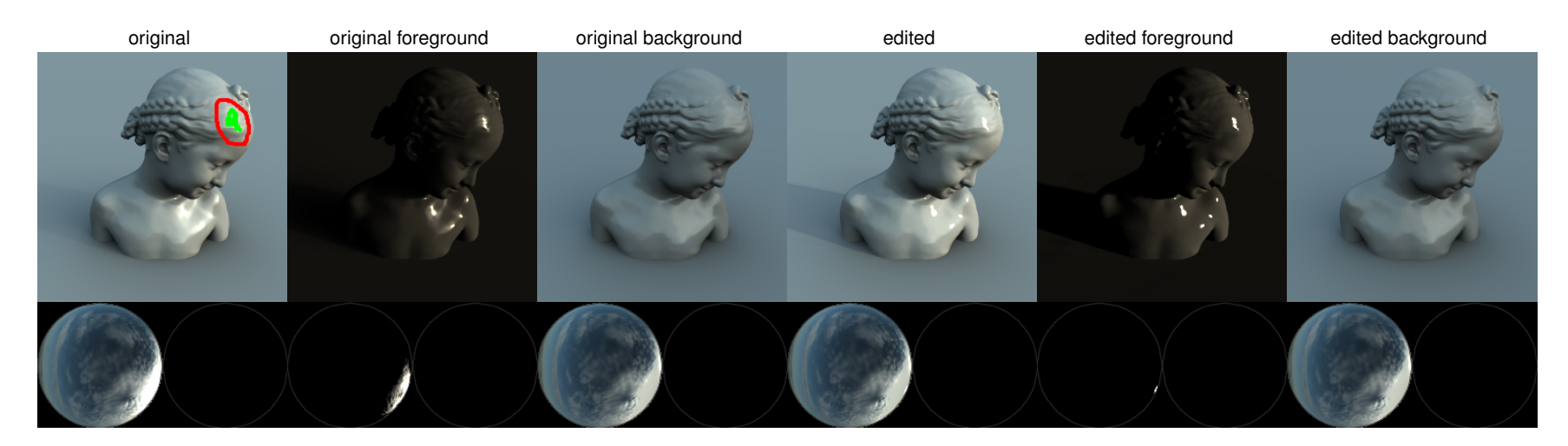

Figure 16: *highlight sharpen*

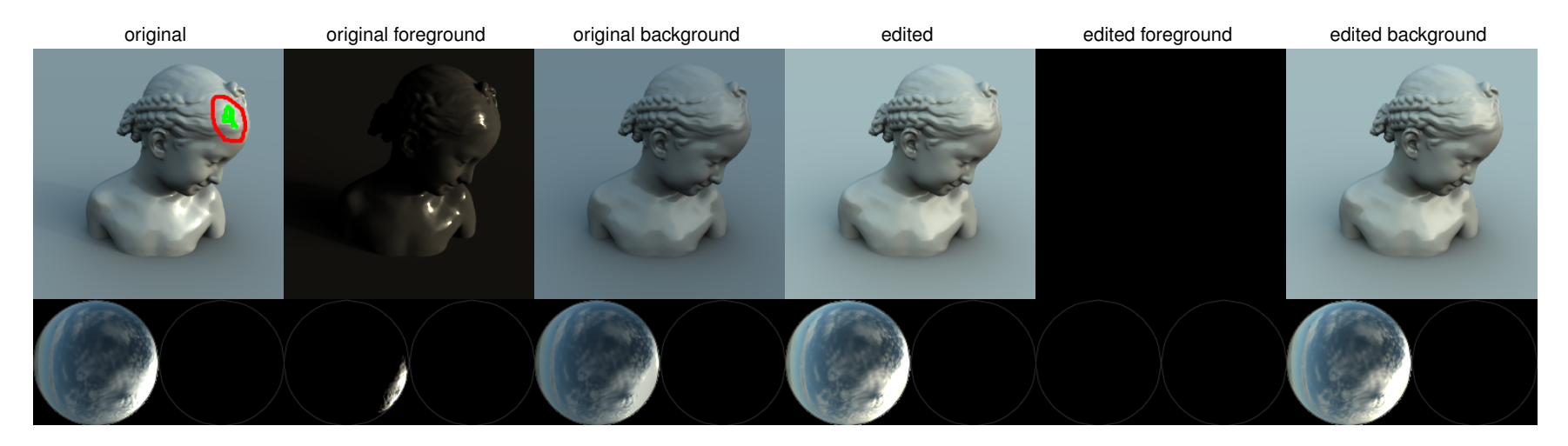

Figure 17: *highlight removal*

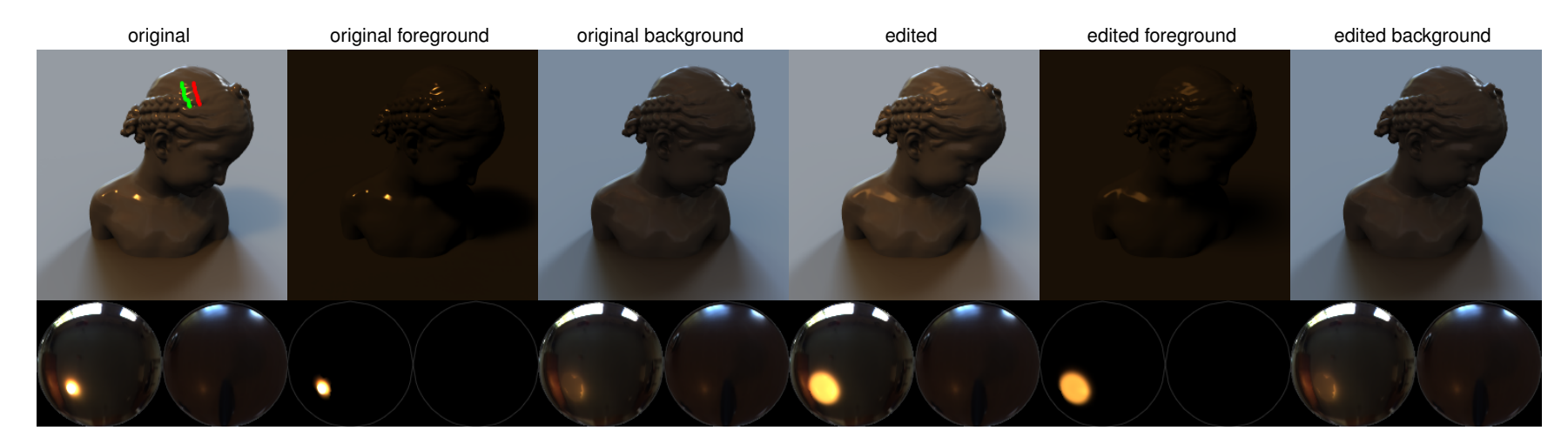

Figure 18: *highlight blur*

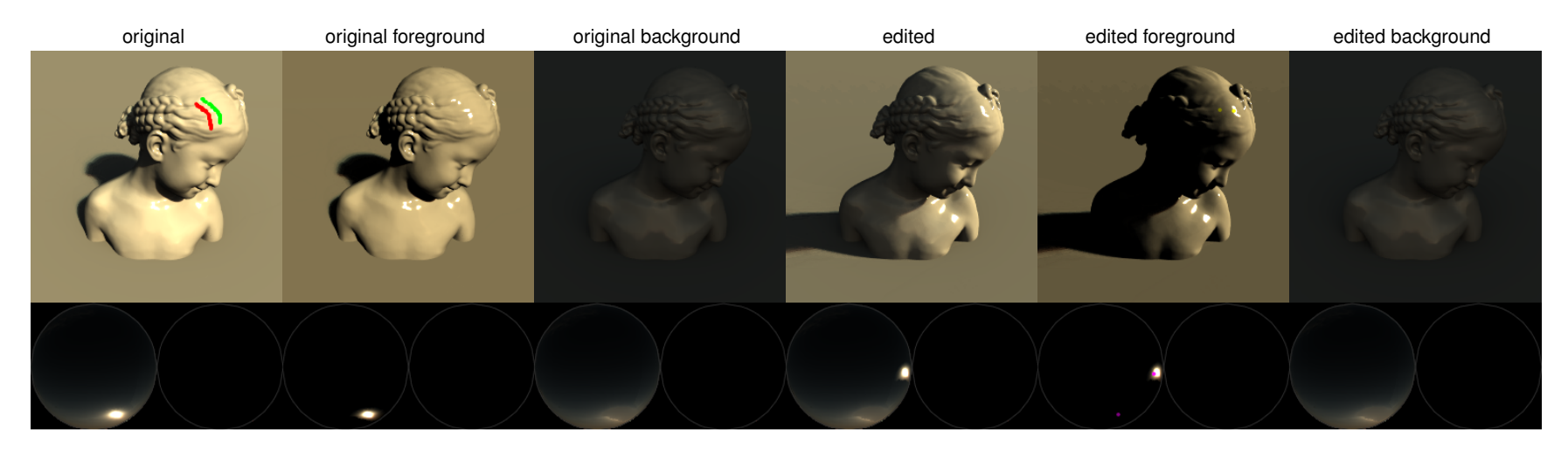

Figure 19: *highlight translation*

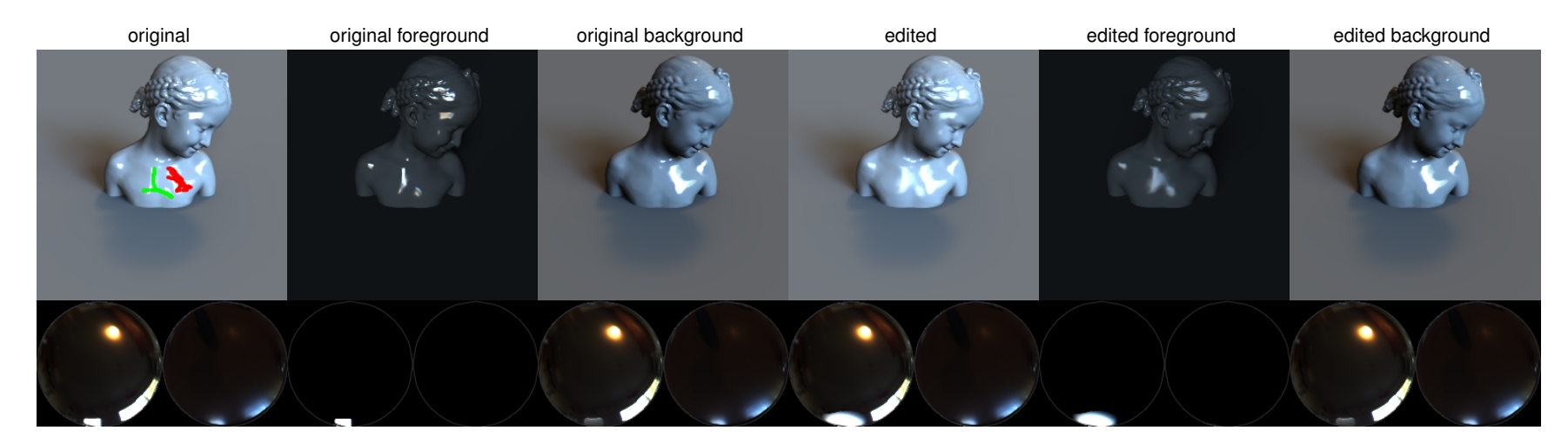

Figure 20: *highlight blur*

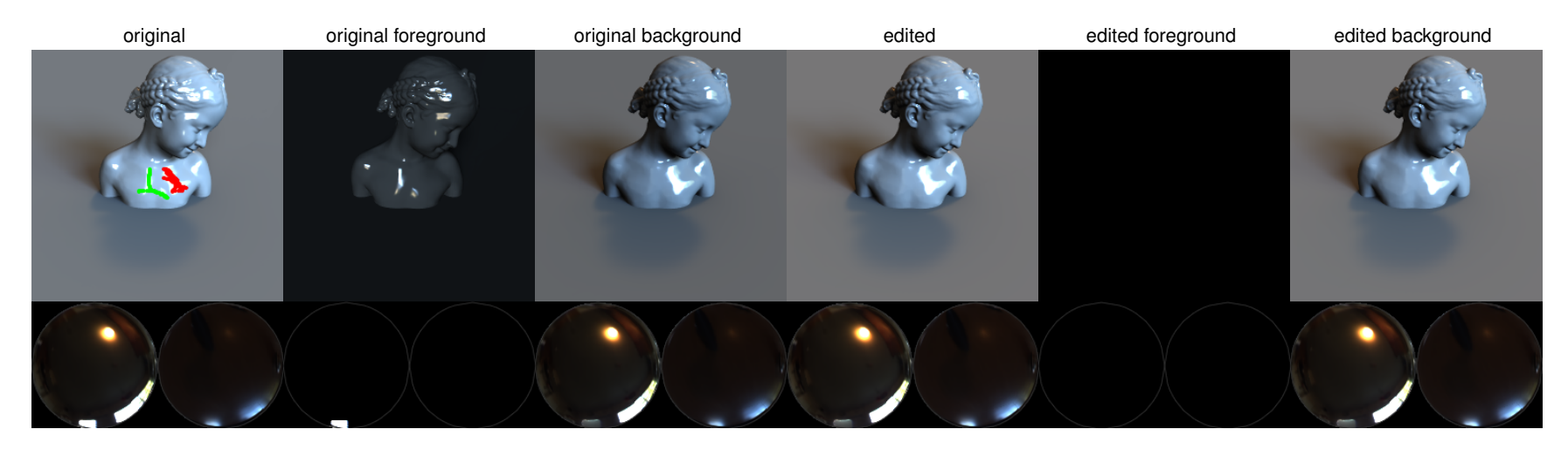

Figure 21: *highlight removal*

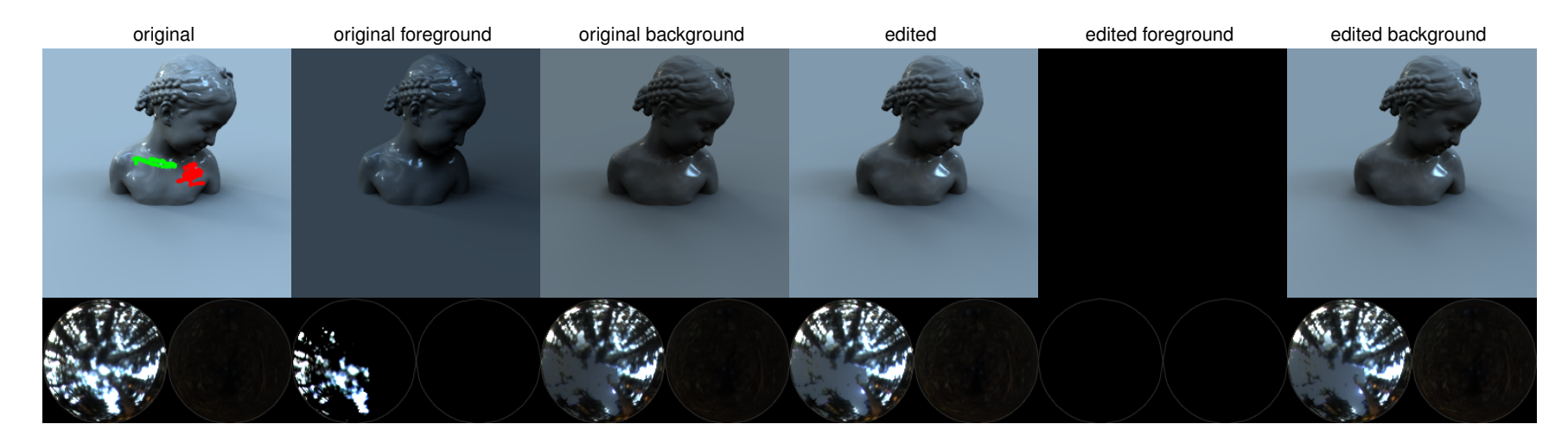

Figure 22: *highlight removal*

Additional Shadow Edits

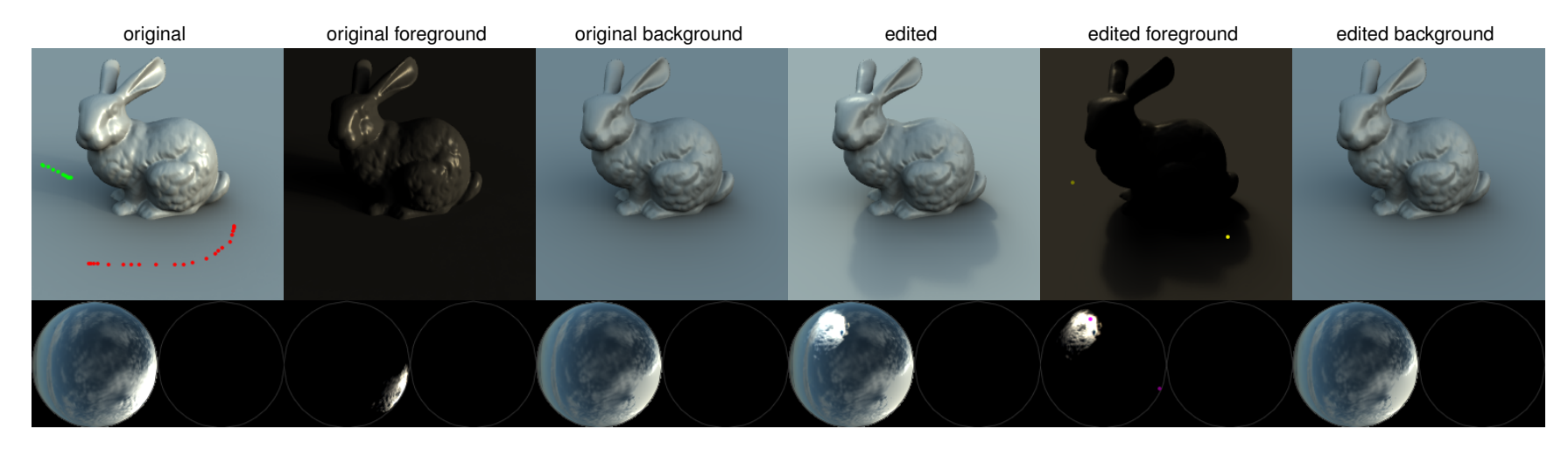

Figure 23: *shadow translation*

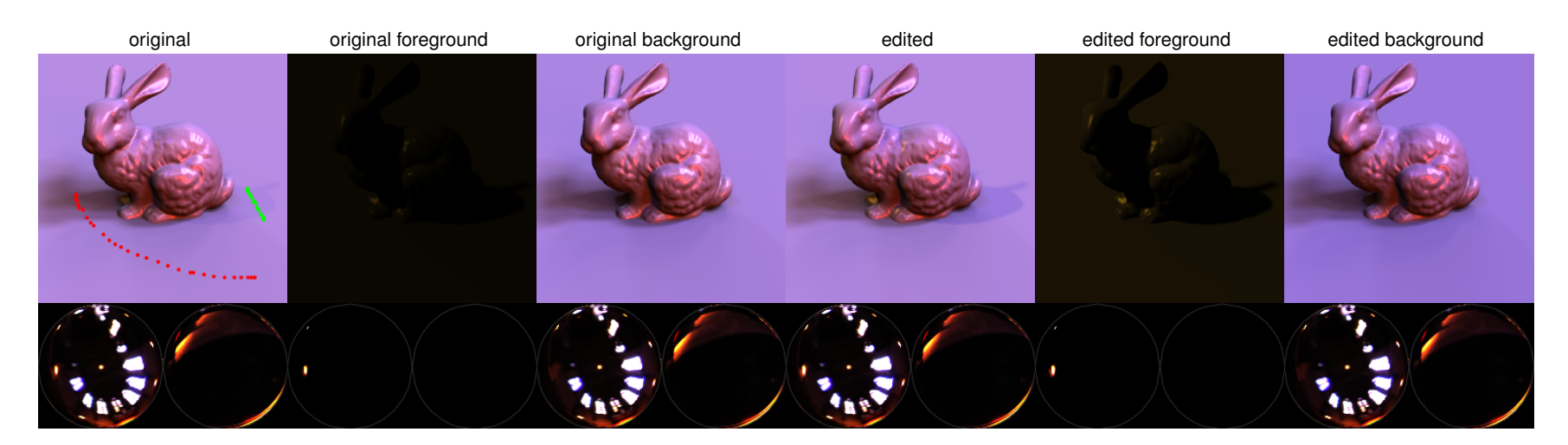

Figure 24: *increased shadow contrast*

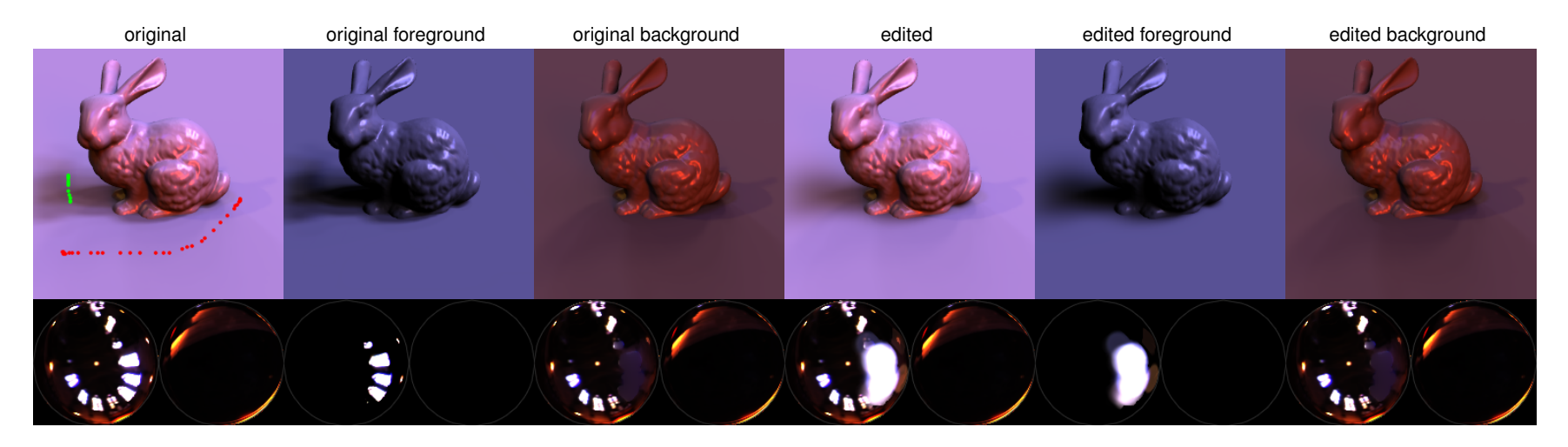

Figure 25: *shadow blur to merge adjacent shadows*

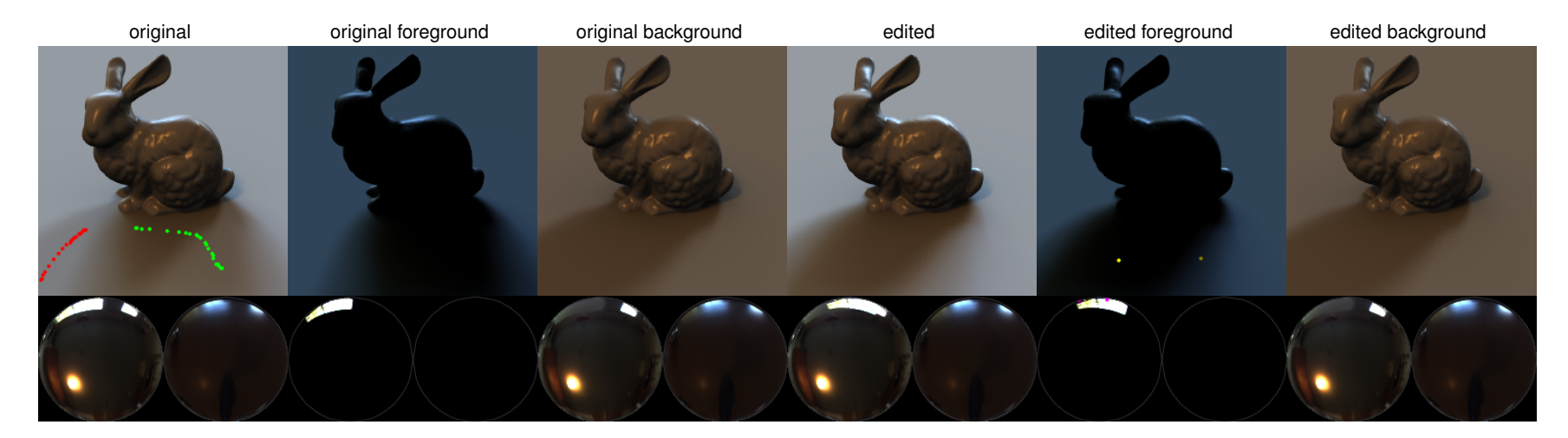

Figure 26: *shadow translation*

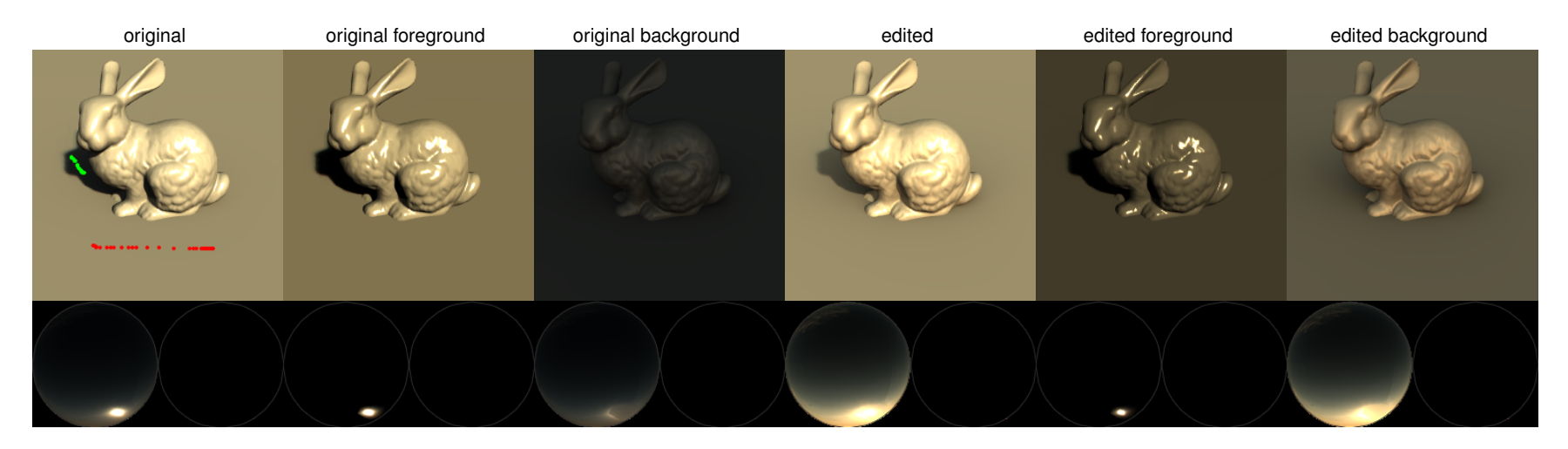

Figure 27: *decreased shadow contrast*

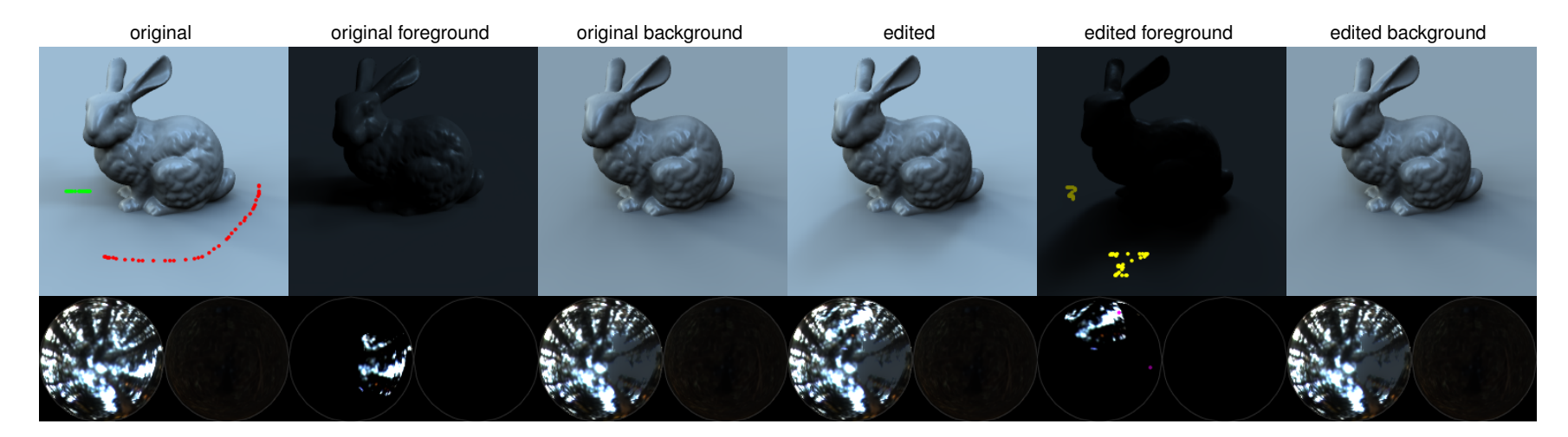

Figure 28: *shadow translation*

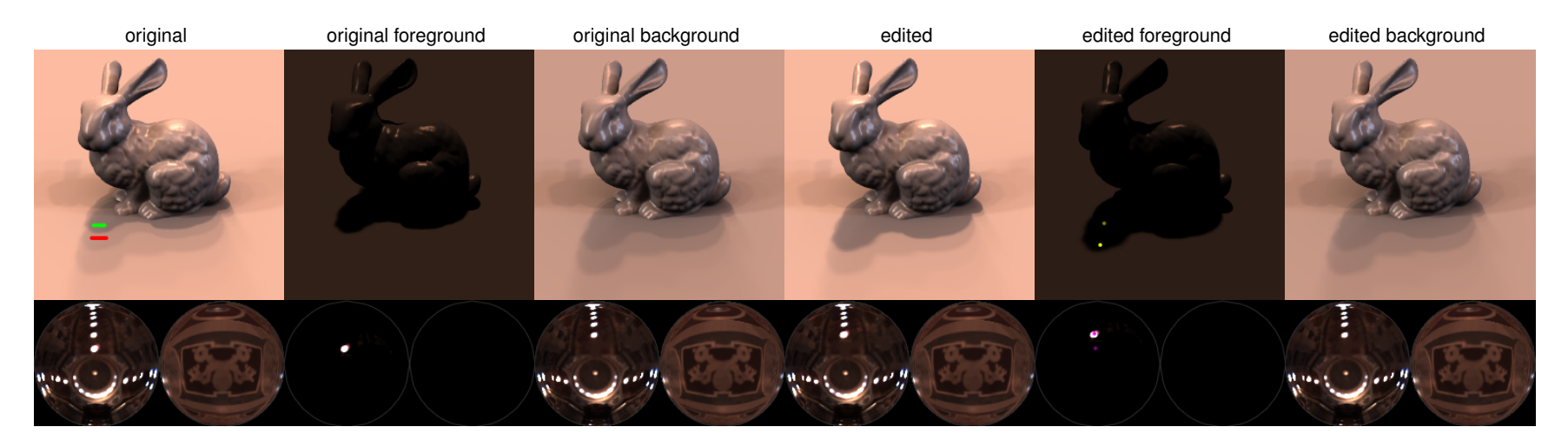

Figure 29: *shadow translation*

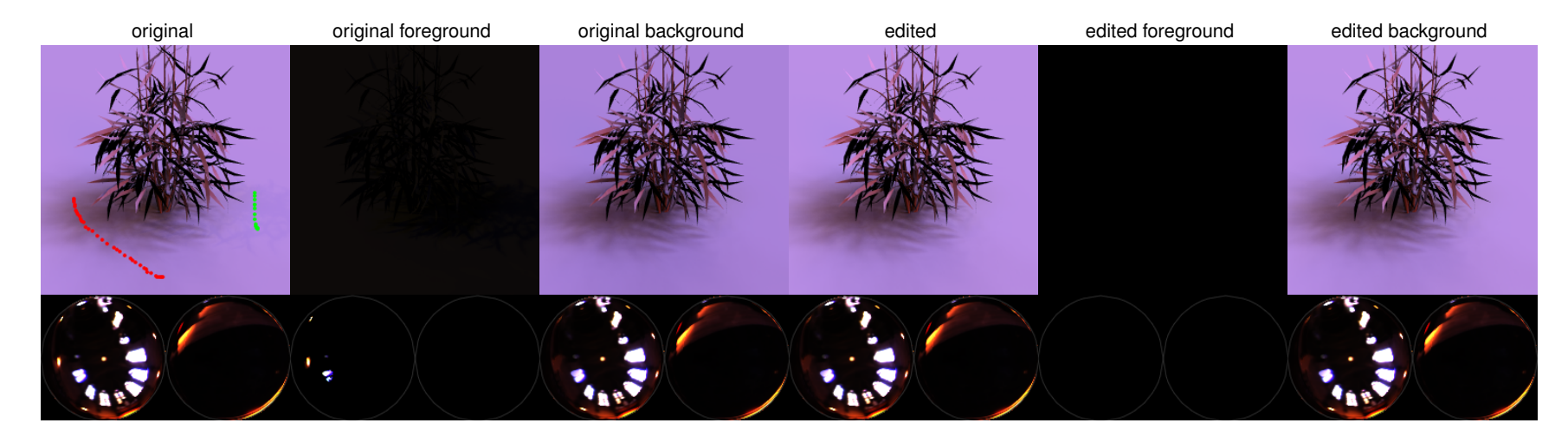

Figure 30: *shadow removal*

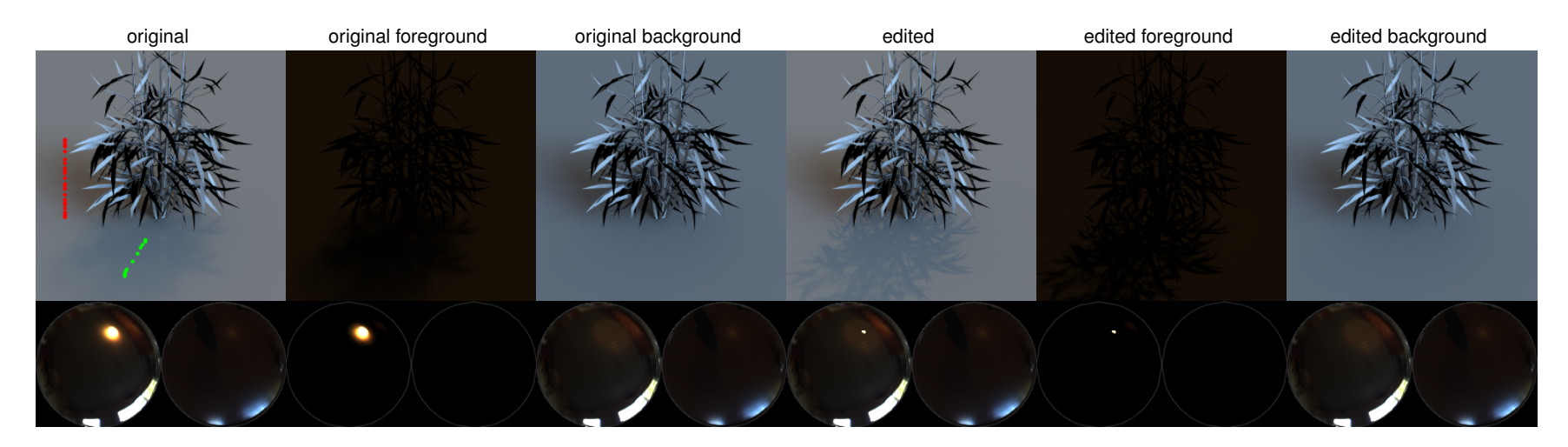

Figure 31: *shadow sharpen*

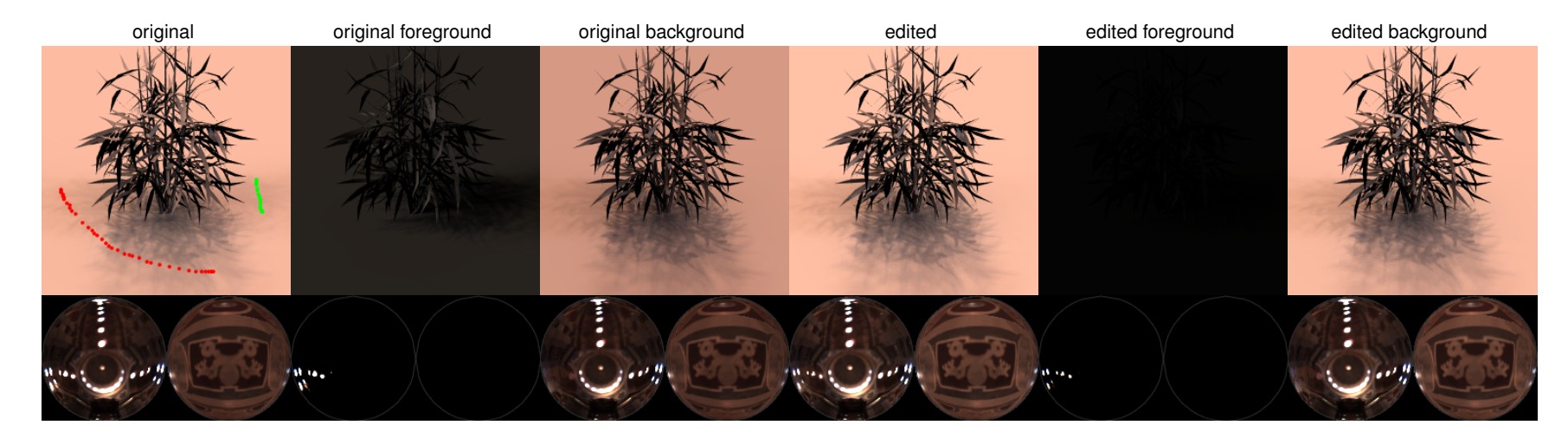

Figure 32: *shadow removal*

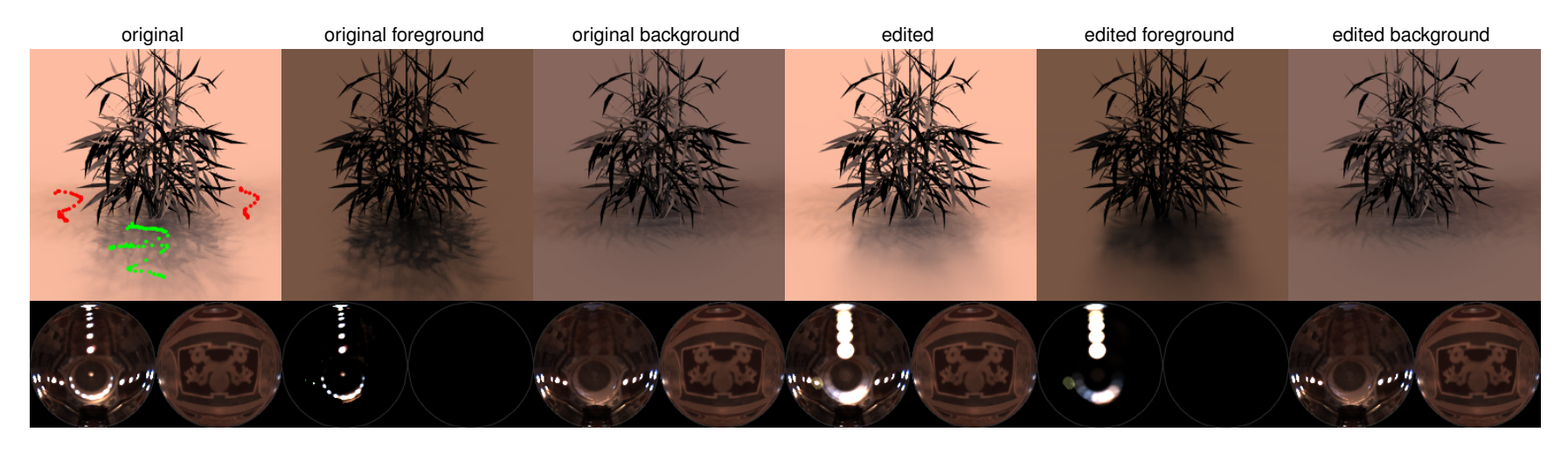

Figure 33: *shadow blur*

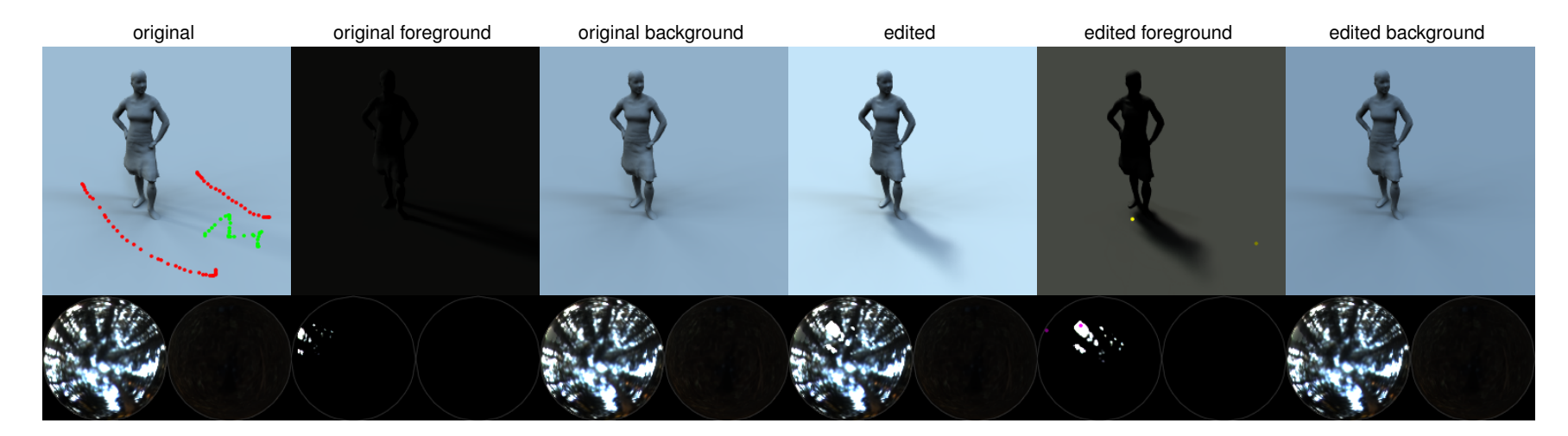

Figure 34: *increased shadow contrast and shadow translation*